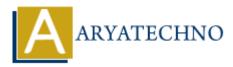

# PHP MCQs - 7

Topics : <u>PHP</u> Written on <u>March 18, 2024</u>

- 61. What is the purpose of the  $session_destroy()$  function in PHP?
  - $\circ\,$  A) Starts a new session
  - B) Destroys all session variables
  - C) Removes a specific session variable
  - $\circ\,$  D) Checks if a session variable exists

#### Answer: B) Destroys all session variables

62. What is the output of the following code snippet?

echo "Hello" . 2 + 3 . "World"

- $\circ\,$  A) Hello5World
- B) Hello23World
- C) 5Hello3World
- $\circ$  D) Error

#### Answer: B) Hello23World

63. Which of the following PHP functions is used to retrieve information about a file?

- A) fileinfo()
  B) fileinfo\_stat()
  C) file\_info()
- D) file\_stat()

#### Answer: B) fileinfo\_stat()

- 64. What is the purpose of the array\_push() function in PHP?
  - $\circ\,$  A) Removes the last element from an array
  - $\circ\,$  B) Adds an element to the beginning of an array
  - $\circ\,$  C) Removes the first element from an array
  - $\circ\,$  D) Adds one or more elements to the end of an array

## Answer: D) Adds one or more elements to the end of an array

- 65. What is the correct way to define a constant in PHP?
  - A) define\_constant()
  - B) constant\_define()
  - C) set\_constant()
  - D) define()

## Answer: D) define()

- 66. Which of the following is used to execute a block of code repeatedly as long as a condition is true in PHP?
  - $\circ$  A) for loop
  - B) foreach loop
  - $\circ$  C) while loop
  - $\circ\,$  D) do-while loop

## Answer: C) while loop

- 67. What does the is\_numeric() function do in PHP?
  - A) Checks if a variable is a number or numeric string
  - $\circ\,$  B) Converts a string to a number
  - C) Checks if a variable is an integer
  - D) Checks if a variable is empty

# Answer: A) Checks if a variable is a number or numeric string

68. What is the output of the following code snippet?

```
$x = "5";

$y = "10";

echo $x + $y;

^ A) 15

^ B) 510

^ C) 5

^ D) Error
```

## Answer: A) 15

69. Which of the following PHP functions is used to count the number of elements in an array?

A) array\_length()B) count()

- C) array\_count()
- D) sizeof()

## Answer: B) count()

- 70. What does the array\_reverse() function do in PHP?
  - $\circ\,$  A) Sorts an array in ascending order
  - B) Sorts an array in descending order
  - $\circ\,$  C) Reverses the order of elements in an array
  - $\circ\,$  D) Removes duplicate values from an array

#### Answer: C) Reverses the order of elements in an array

© Copyright Aryatechno. All Rights Reserved. Written tutorials and materials by Aryatechno